# **Educational Technology Unit, CDAC Mumbai**

#### **presents**

## **3-day workshop on eLearning Content Creation**

#### **Overview**

This program is an in-depth workshop on eContent creation for online teaching and learning. It will provide an overview of different types of content that can be created along with relevant examples of actual content. On each day, specific aspect(s) related to eContent creation will be discussed, and relevant tools will be demonstrated. Pedagogical principles of creating eContent will also be highlighted to ensure that teachers create effective and engaging eContent with the given tools. Hands-on assignments (to be tried out at home) will be given at the end of each day, which participants have to submit by next day. Workshop faculty will provide feedback on the assignment submissions. Discussion forum will be setup to handle queries and to encourage peer interaction. The participants will be provided video recording of the presentations & tool demos, slides and an e-booklet containing information on relevant tools.

Target Audience **-** Teaching Faculty (only) of Colleges and High Schools

Dates - Thursday 10<sup>th</sup> Sept, 2020 - Saturday 12<sup>th</sup> Sept, 2020. **Timing:** 3 PM - 6:15 PM [3 Hours]

#### **Topics**

- Working with presentations, audio, video and screencasts
- Advance content types mind maps/concept maps, timeline & interactive videos
- Collaborative content creation
- Conducting live sessions
- Guidelines for effective creation of content

#### Workshop Highlights

- Sessions will include presentation, demonstrations of tools, fun quizzes
- Hands-on assignments will be given on each day
- Discussion Forum will be available throughout the program to handle queries
- Free and open source tools will be used wherever possible

Participation Certificate **-** An electronic participation certificate will be provided to participants of the workshop who attend at least 80% of the live sessions and complete all assignments

#### Workshop Material

- Tools Booklet includes one-page poster on select open source tools
- Slides and Video of presentation/tool demonstrations will be recorded and shared

#### Moodle based Course Portal

- User account for each participant will be created on a Moodle based course portal.
- Participants can access the workshop material and submit assignments in this portal
- Forum will be setup on this portal to attend to queries of participants
- Will be active for 1 week after workshop

### Day-wise Schedule

**Time:** 3:00 – 6:15 PM [Includes 15 min break]

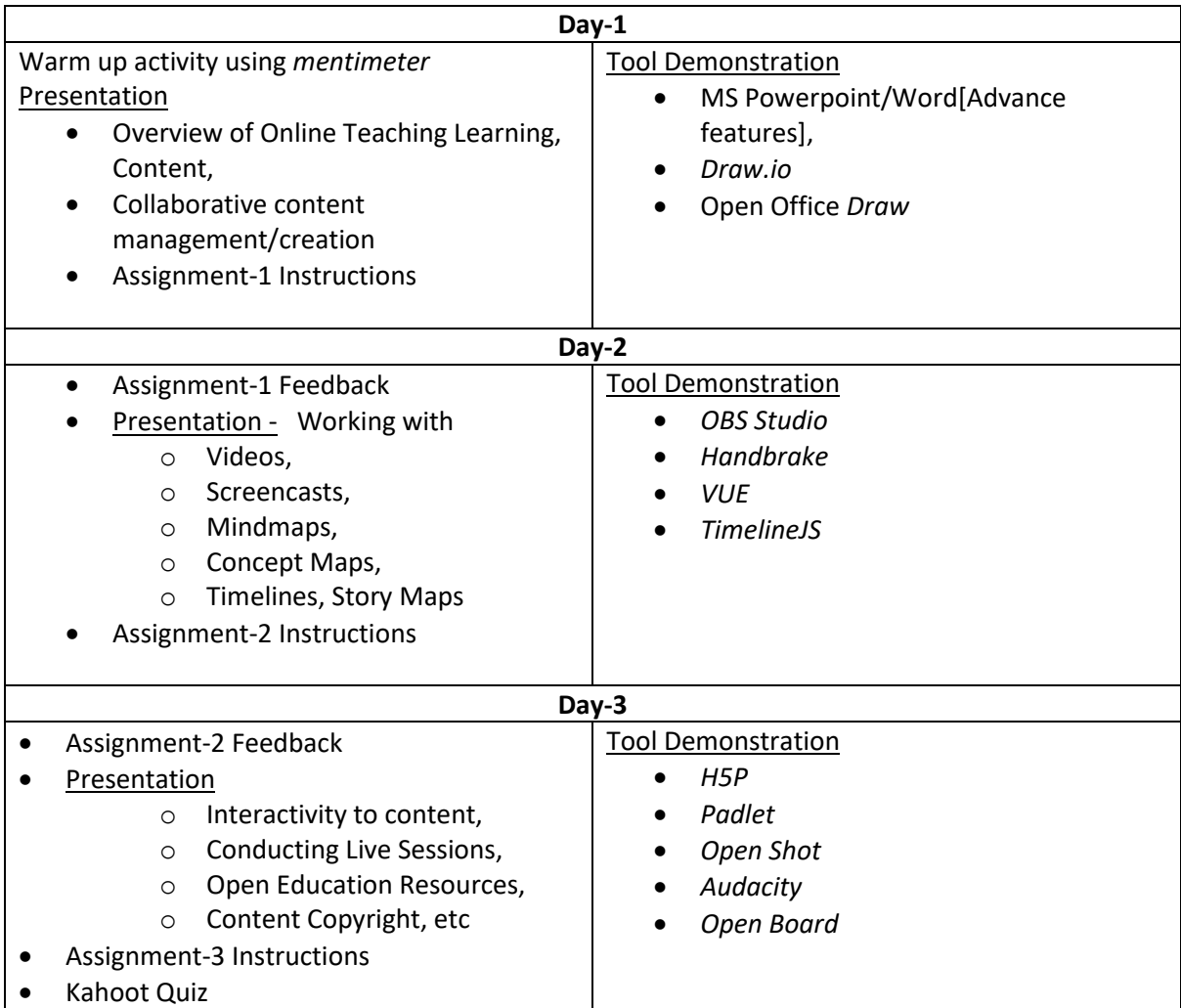

#### **Registration & Fee**

- The seats are limited to facilitate better interactions and will be on a first come first served basis.
- The fee for 3 day 'eLearning Content Creation" workshop will be INR 1200 per person. Final participation in the course will be subject to the realization of payment of applicable registration fee. CDAC Mumbai Bank details
	- o Name of the Beneficiary: CDAC Mumbai
	- o Bank Name & Branch: Central Bank of India, Juhu Vile Parle (W), Mumbai.
	- o SB A/c No: 003174900206
	- o IFSC Code: CBIN0281621
- How to Register?
	- o Pay the fees to CDAC Mumbai account details give above
	- o Register here with your personal details and transaction details -> <https://tinyurl.com/cdac-elearning-workshop>
	- o You will receive registration confirmation email from our team after your details are tallied.

For queries if any, please contact [etu@cdac.in,](mailto:etu@cdac.in) [vidyakashetu@gmail.com](mailto:vidyakashetu@gmail.com)